## CCC HICAP 9/24/20

## Medicare On Line Account

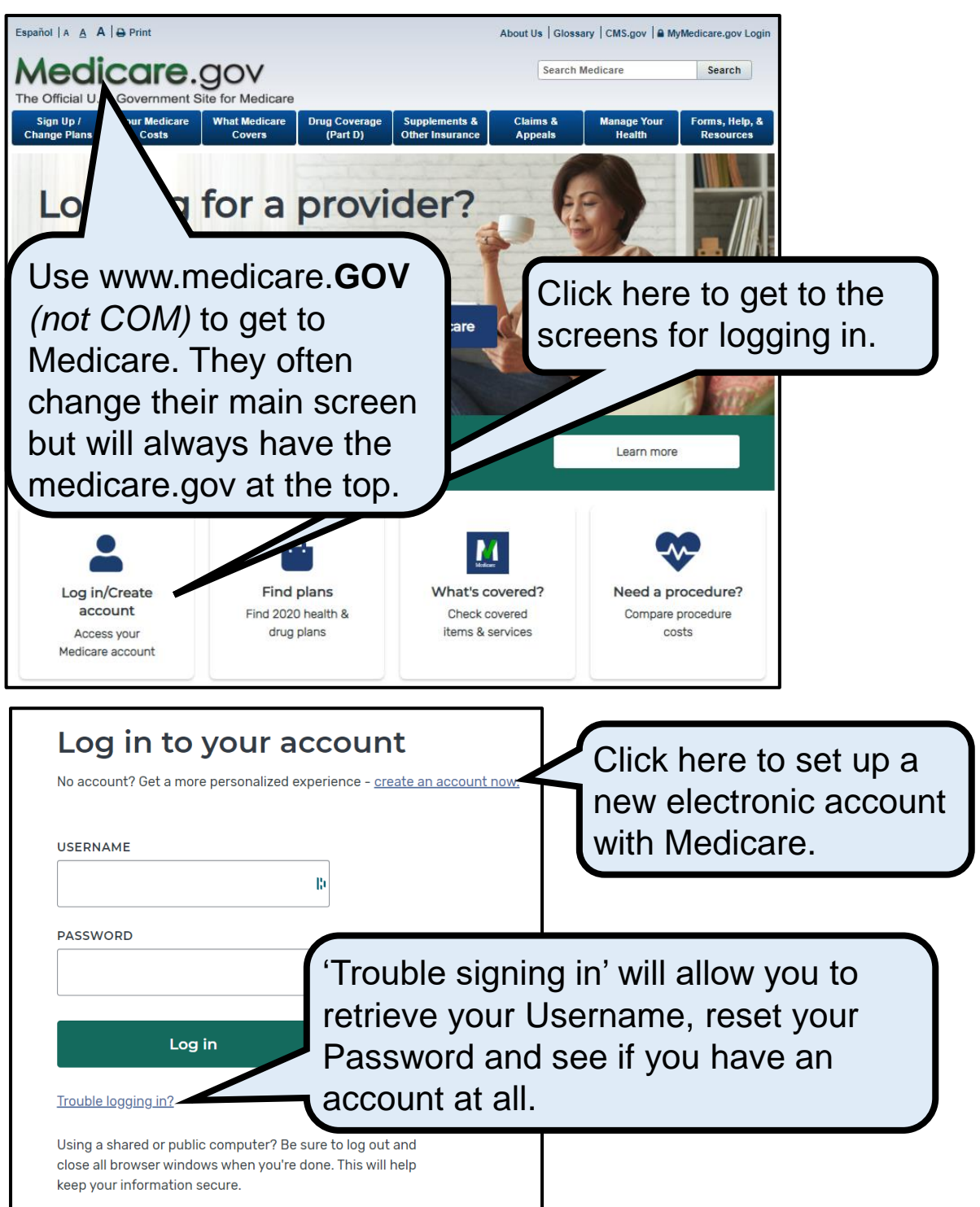

This project was supported, in part by grant number 90SAPG0094-01-00\*, from the U.S. Administration for Community Living (ACL), Department of Health and Human Services, Washington, D.C. 20201. Grantees undertaking projects under government sponsorship are encouraged to express freely their findings and conclusions. Points of view or opinions do not, therefore, necessarily represent official ACL policy.

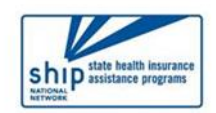

LOCAL HELP FOR PEOPLE WITH MEDICARE

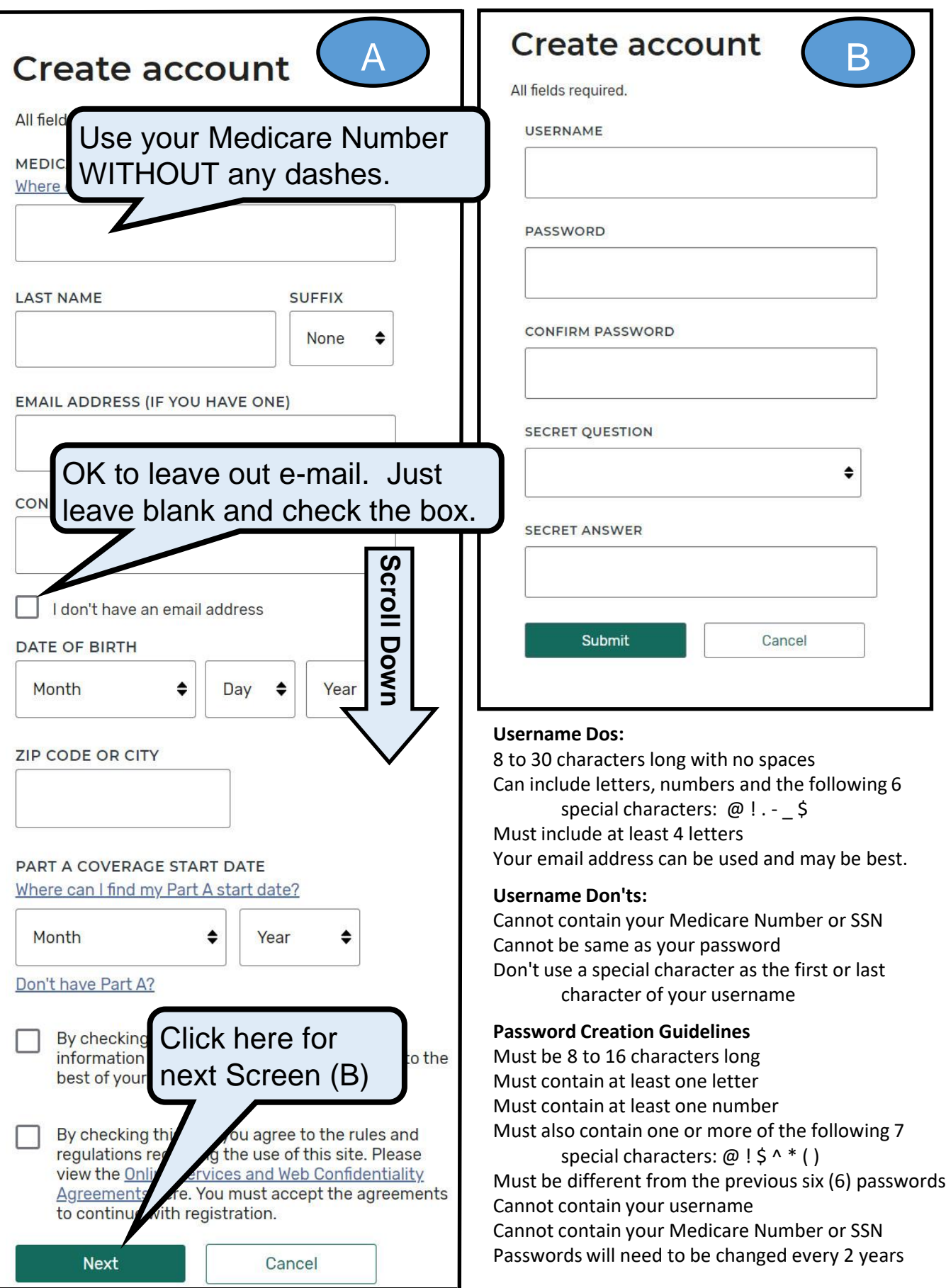